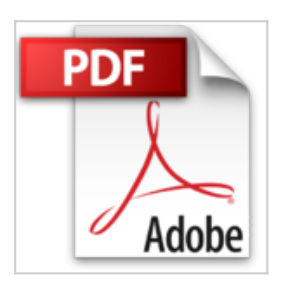

# **Travaux pratiques : retouche photo et montage vidéo sur iPhone et iPad - A jour de l'IOS 5**

Karine Warbesson

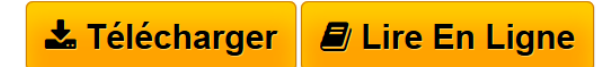

**Travaux pratiques : retouche photo et montage vidéo sur iPhone et iPad - A jour de l'IOS 5** Karine Warbesson

**[Telecharger](http://bookspofr.club/fr/read.php?id=2100572962&src=fbs)** [Travaux pratiques : retouche photo et montage vidéo su](http://bookspofr.club/fr/read.php?id=2100572962&src=fbs) [...pdf](http://bookspofr.club/fr/read.php?id=2100572962&src=fbs)

**[Lire en Ligne](http://bookspofr.club/fr/read.php?id=2100572962&src=fbs)** [Travaux pratiques : retouche photo et montage vidéo](http://bookspofr.club/fr/read.php?id=2100572962&src=fbs) [...pdf](http://bookspofr.club/fr/read.php?id=2100572962&src=fbs)

# **Travaux pratiques : retouche photo et montage vidéo sur iPhone et iPad - A jour de l'IOS 5**

Karine Warbesson

**Travaux pratiques : retouche photo et montage vidéo sur iPhone et iPad - A jour de l'IOS 5** Karine Warbesson

### **Téléchargez et lisez en ligne Travaux pratiques : retouche photo et montage vidéo sur iPhone et iPad - A jour de l'IOS 5 Karine Warbesson**

#### 128 pages

### Présentation de l'éditeur

À jour de l'iOS 5, cet ouvrage tout en couleurs se destine à tous les utilisateurs d'iPhone ou d'iPad souhaitant découvrir et exploiter leurs formidables possibilités dans les domaines de la photo et de la vidéo. Outre les outils de base, il présente une sélection des meilleures applications, à travers 35 travaux pratiques à suivre pas à pas : • Prise en main : familiarisez-vous avec les applications natives, apprenez à importer vos photos, à les stocker en ligne dans iCloud, à les classer sous forme d'albums… • Retouches simples : recadrez et redimensionnez une photo, ajustez la luminosité et le contraste, corrigez les yeux rouges, transformez une image couleur en image noir et blanc… • Effets, filtres et personnalisation : apprenez à vieillir une photo, appliquez des effets (rétro, sépia, flou…), créez un puzzle, une image en relief, des pages de BD ou de scrapbook numériques… • Montage vidéo : importez et montez facilement vos vidéos, ajoutez et supprimez des séquences, insérez de la musique… • Partage et diffusion : imprimez vos photos, partagezles sur Facebook, Flickr, envoyez-les par e-mail… Réservés aux lecteurs, les fichiers exemples sont téléchargeables gratuitement sur www.dunod.com pour refaire tous les exercices du livre. Biographie de l'auteur

Graphiste, journaliste, auteur et traductrice, ancienne élève de l'école des Gobelins (PARIS), spécialisée dans la création de sites Web et la retouche photo. Elle collabore avec de nombreux magazines parmi lesquels Webdesign, Création Photo ou bien encore Digital Artist.

Download and Read Online Travaux pratiques : retouche photo et montage vidéo sur iPhone et iPad - A jour de l'IOS 5 Karine Warbesson #VTDJUC89IOL

Lire Travaux pratiques : retouche photo et montage vidéo sur iPhone et iPad - A jour de l'IOS 5 par Karine Warbesson pour ebook en ligneTravaux pratiques : retouche photo et montage vidéo sur iPhone et iPad - A jour de l'IOS 5 par Karine Warbesson Téléchargement gratuit de PDF, livres audio, livres à lire, bons livres à lire, livres bon marché, bons livres, livres en ligne, livres en ligne, revues de livres epub, lecture de livres en ligne, livres à lire en ligne, bibliothèque en ligne, bons livres à lire, PDF Les meilleurs livres à lire, les meilleurs livres pour lire les livres Travaux pratiques : retouche photo et montage vidéo sur iPhone et iPad - A jour de l'IOS 5 par Karine Warbesson à lire en ligne.Online Travaux pratiques : retouche photo et montage vidéo sur iPhone et iPad - A jour de l'IOS 5 par Karine Warbesson ebook Téléchargement PDFTravaux pratiques : retouche photo et montage vidéo sur iPhone et iPad - A jour de l'IOS 5 par Karine Warbesson DocTravaux pratiques : retouche photo et montage vidéo sur iPhone et iPad - A jour de l'IOS 5 par Karine Warbesson MobipocketTravaux pratiques : retouche photo et montage vidéo sur iPhone et iPad - A jour de l'IOS 5 par Karine Warbesson EPub

#### **VTDJUC89IOLVTDJUC89IOLVTDJUC89IOL**